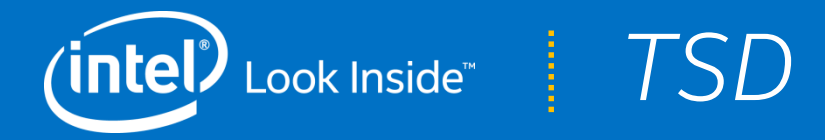

# *Towards Complete Embedded System Modeling and Generation*

**Dr.-Ing. Klaus Uhl Dr.-Ing. Kay-Ulrich Scholl Intel Corporation, GENIVI Charter Member**

**GENIVI 14th All Member Meeting, Paris, April, 28th, 2016**

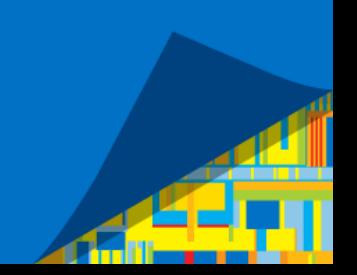

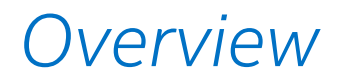

#### The present

- Component modeling and code generation
- Intel demo system

#### The future

- System modeling and code generation
- Data streaming

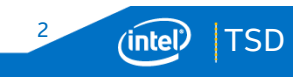

#### *Component Modeling and Code Generation*

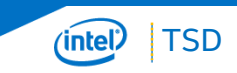

# *Motivation for a component generator*

Most components share common patterns of code

- Configuration parameter processing
- $\blacksquare$  IPC initialization
- **Interface instantiation**
- Consolidate information from multiple interfaces
- $\blacksquare$  etc.

Manually maintaining this code is tedious and error-prone

Code generation helps to

- Find bugs in the generated code faster because the same code is used in many components
- **Fix bugs simultaneously in many** components by just updating the generator
- Roll out implementation improvements or adpations to API changes simultaneously to many components by just updating the generator

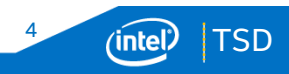

# *Intel Component Generator Features*

- Component **startup** and **shutdown** handling
- **Trigger other generators** depending on the component definition
- Configuration **parameter** handling
- **Communication** interface instantiation and initialization
	- **Multiple channels**
	- **Multiple IPC mechanisms**
- Event and worker **thread** initialization
- Forwarding of calls from multiple interfaces to a single **handler class**
- **DLT** application and context registration
- Link to **GENIVI lifecycle**

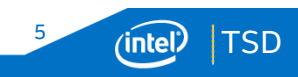

#### *Example*

```
import calculator.example.* from "Calculator.fidl"
module CalculatorServer {
  dlt context use parent;
  communication channel mainChannel;
  provides interface Calculator calculator
           on mainChannel;
}
component CalculatorServerApp {
  dlt app id ICES "Calculator Example Server";
  dlt context _CSC "Calculator Server Context";
  contains CalculatorServer calculatorServer
```
**package calculator.example.server**

```
communication channel MainBus {
  type UFIPC;
 maps to calculatorServer.mainChannel;
}
event thread mainThread {
  processes MainBus;
}
use genivi_lifecycle;
```
**}**

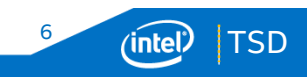

## *Example*

• Change only the type of a communication channel

```
package calculator.example.server
```
**}**

**import calculator.example.\* from "Calculator.fidl"**

```
module CalculatorServer {
  dlt context use parent;
  communication channel mainChannel;
  provides interface Calculator calculator
           on mainChannel;
}
```

```
component CalculatorServerApp {
  dlt app id ICES "Calculator Example Server";
  dlt context _CSC "Calculator Server Context";
  contains CalculatorServer calculatorServer;
calculatorServer
  communication channel MainBus {
    \tt type UFIPC;
    maps to calculatorServer.mainChannel;
  }
  event thread mainThread {
    processes MainBus;
  }
 use genivi_lifecycle;
```
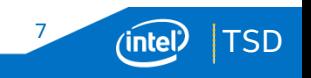

## *Example*

- Change only the type of a communication channel
- Component generator instructs the build system to
	- Generate different proxy and stub adapters
	- Link against a different IPC binding runtime library

```
package calculator.example.server
```

```
import calculator.example.* from "Calculator.fidl"
```

```
module CalculatorServer {
  dlt context use parent;
  communication channel mainChannel;
  provides interface Calculator calculator
           on mainChannel;
}
```

```
component CalculatorServerApp {
 dlt app id ICES "Calculator Example Server";
 dlt context _CSC "Calculator Server Context";
 contains CalculatorServer calculatorServer;
 communication channel MainBus {
    type Dbus;
   maps to calculatorServer.mainChannel;
  }
 event thread mainThread {
   processes MainBus;
  }
 use genivi_lifecycle;
}
```
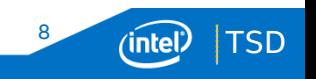

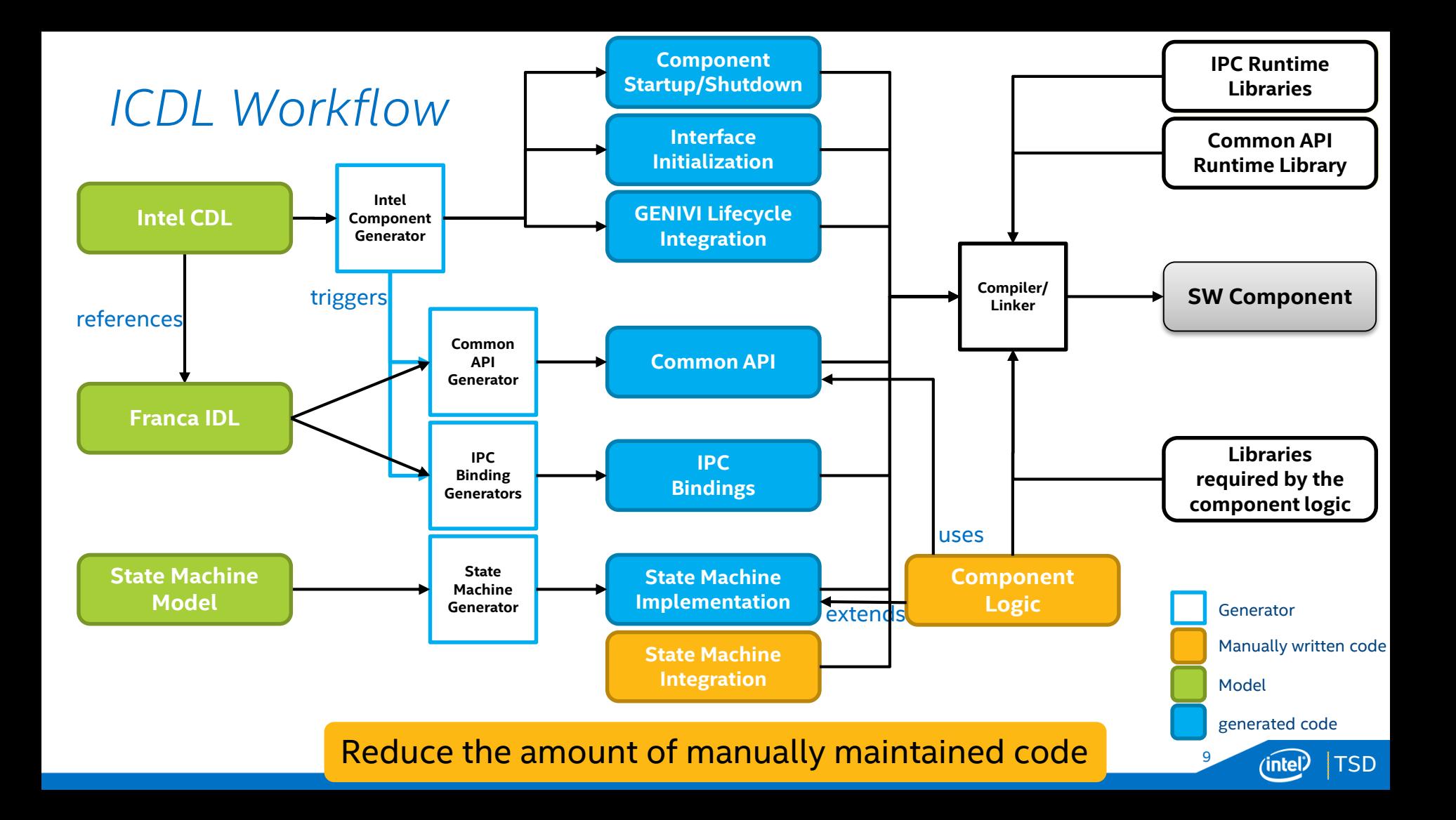

#### *Intel Demo System*

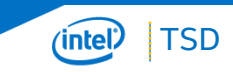

## *System Architecture*

- **Multiple UI runtimes possible** (GUI, Cluster, Speech, etc.)
- **Inter-process** communication API defined by Franca IDLs
- API syntax is UI runtime specific

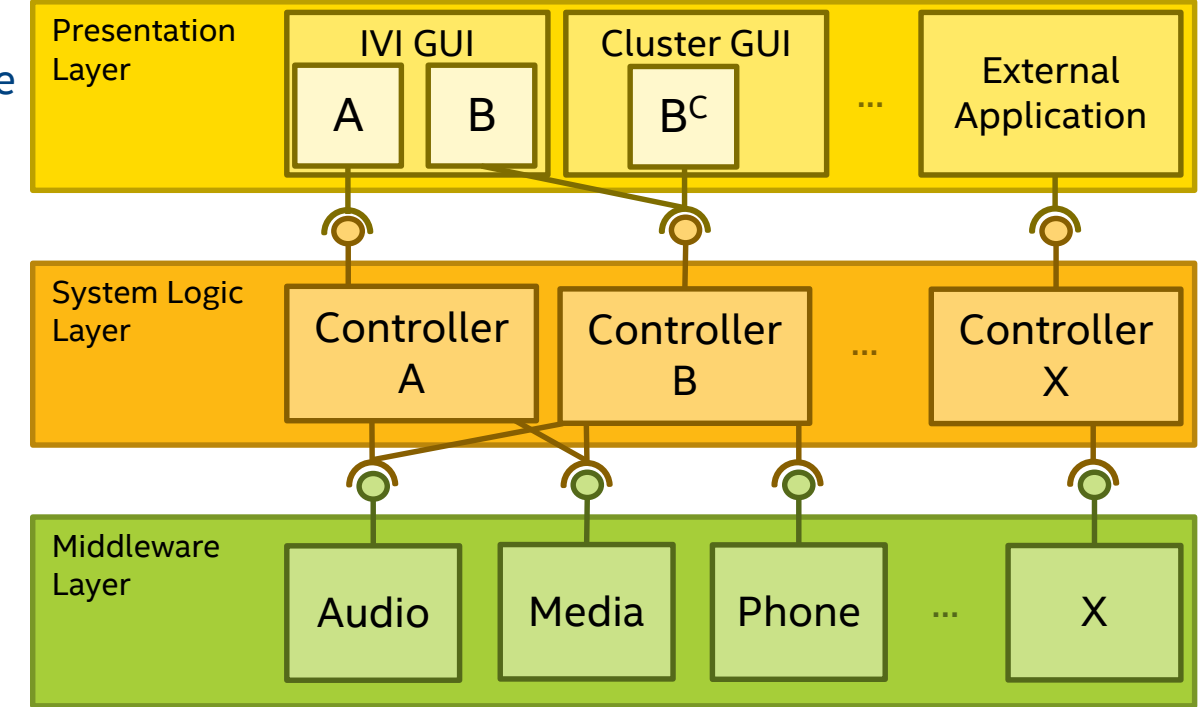

**TSD** 

'intel

11

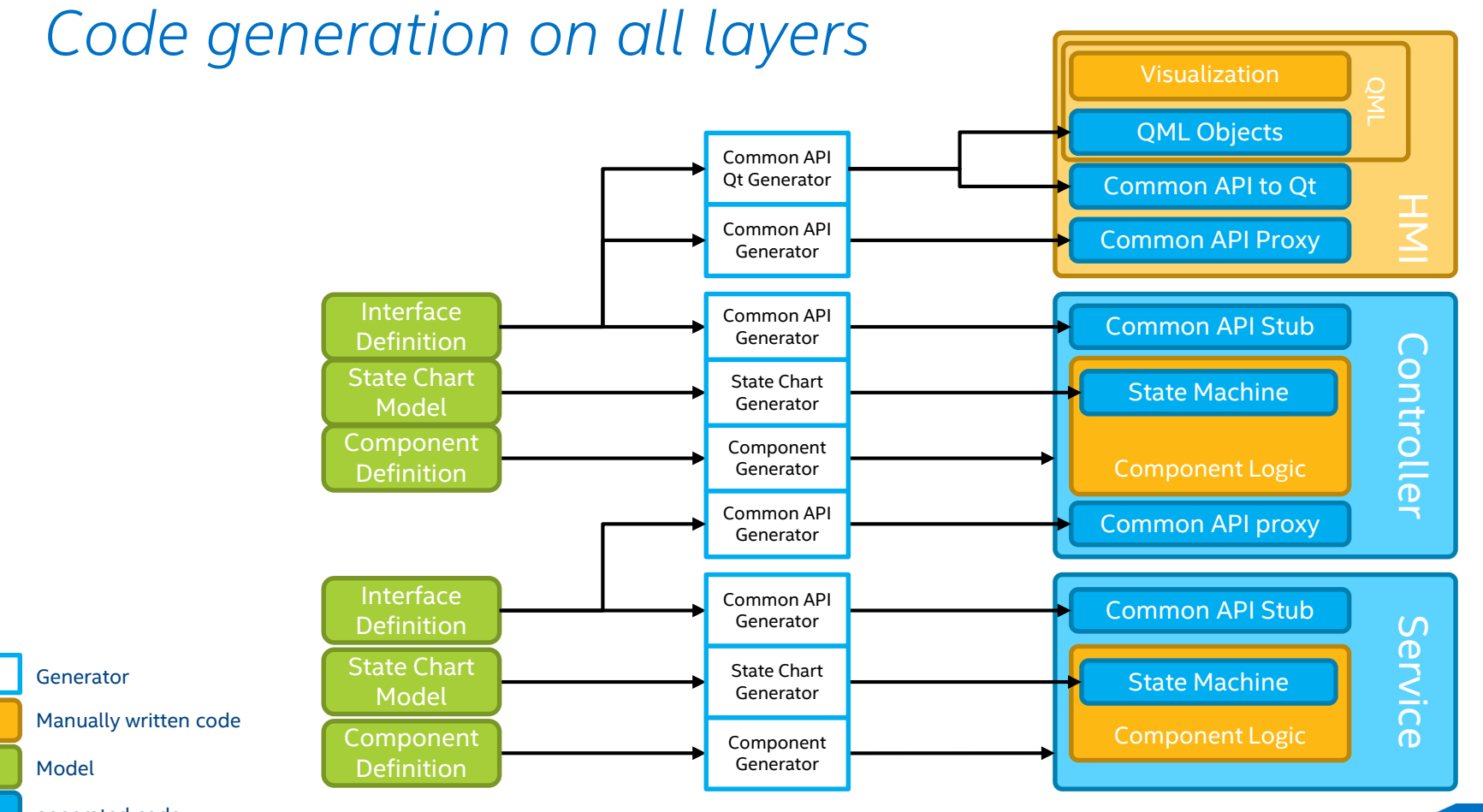

generated code

TSD (intel)

12

#### *System Modeling and Code Generation*

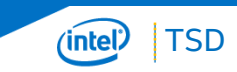

## *Vision – Code Generation*

#### System architect can quickly re-configure, re-build and redeploy a complete system

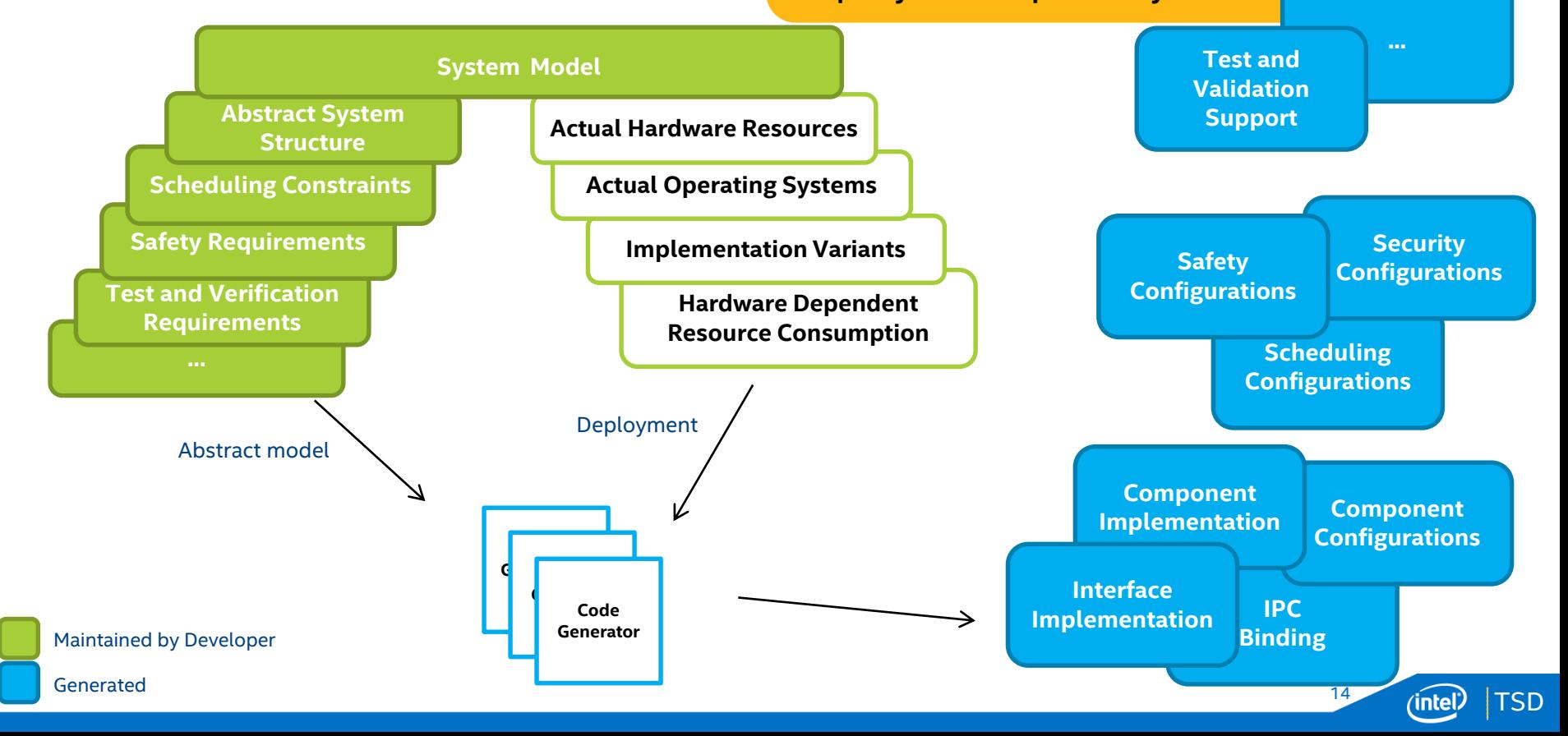

## *Vision – Model Analysis*

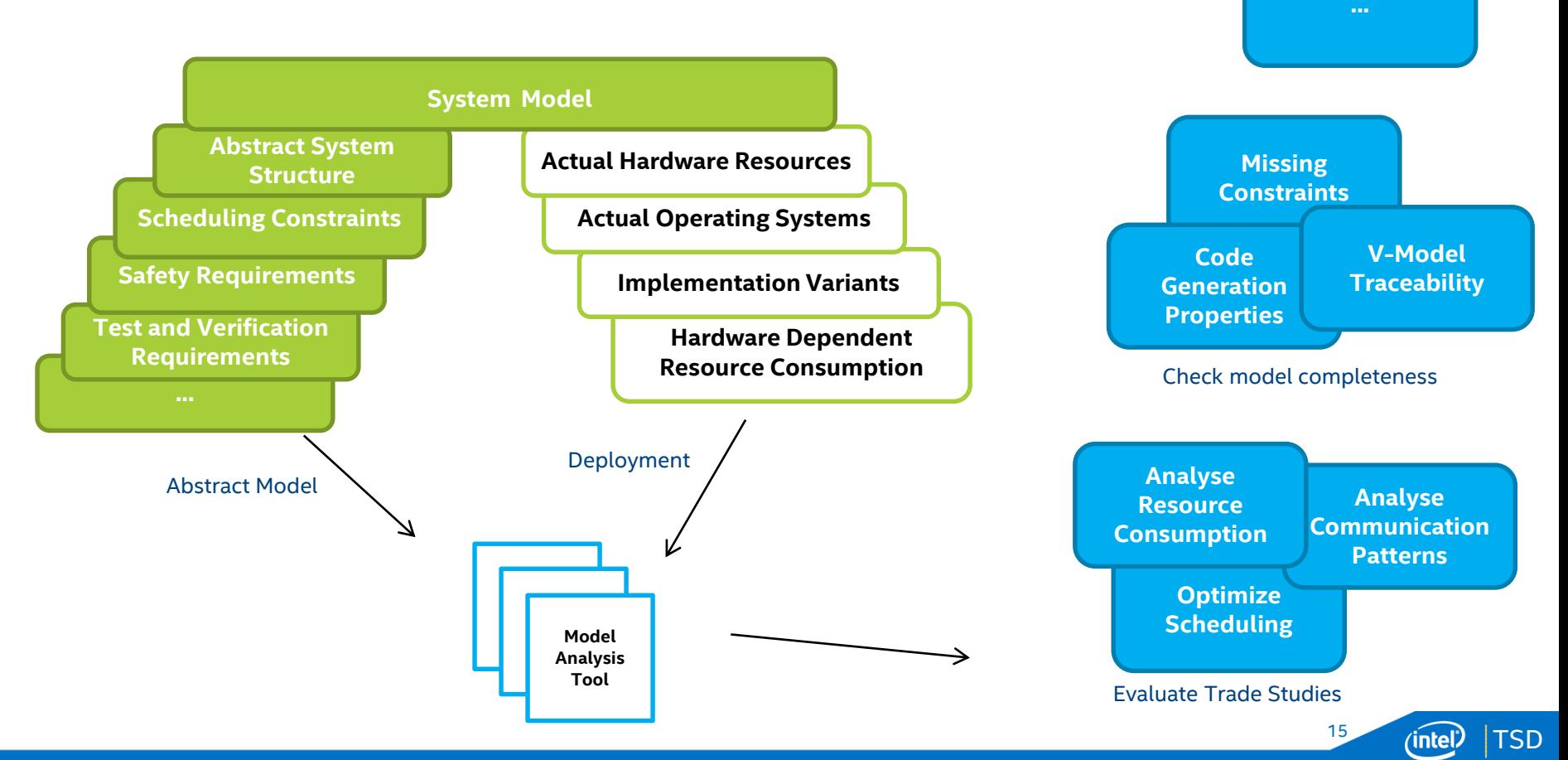

# *Facilitate Technology Reuse*

- Link system model entities to models that are defined in other languages
- **Extend the system model to subsume the external models**
- Re-use existing code generators
	- **Export external models from system model on the fly during** code generation if possible
	- Use import/export only if needed
- Only implement new code generators if no usable alternative exists

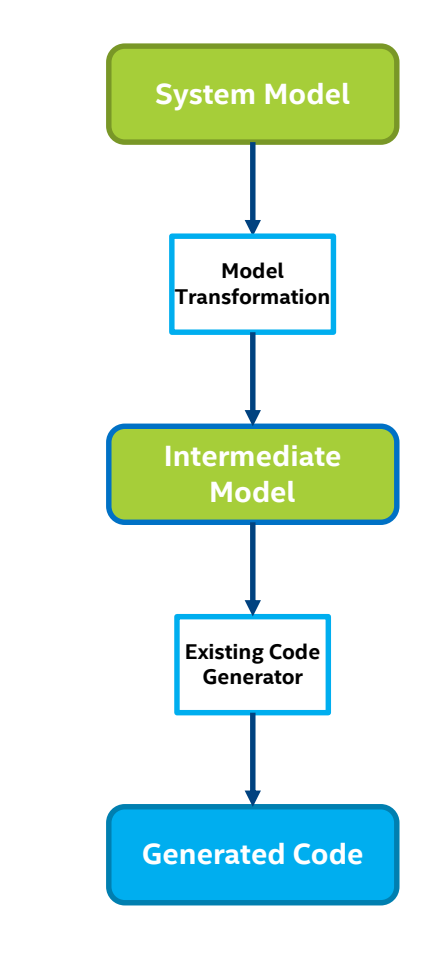

TSD

16

## *System Modeling and Generation Approach*

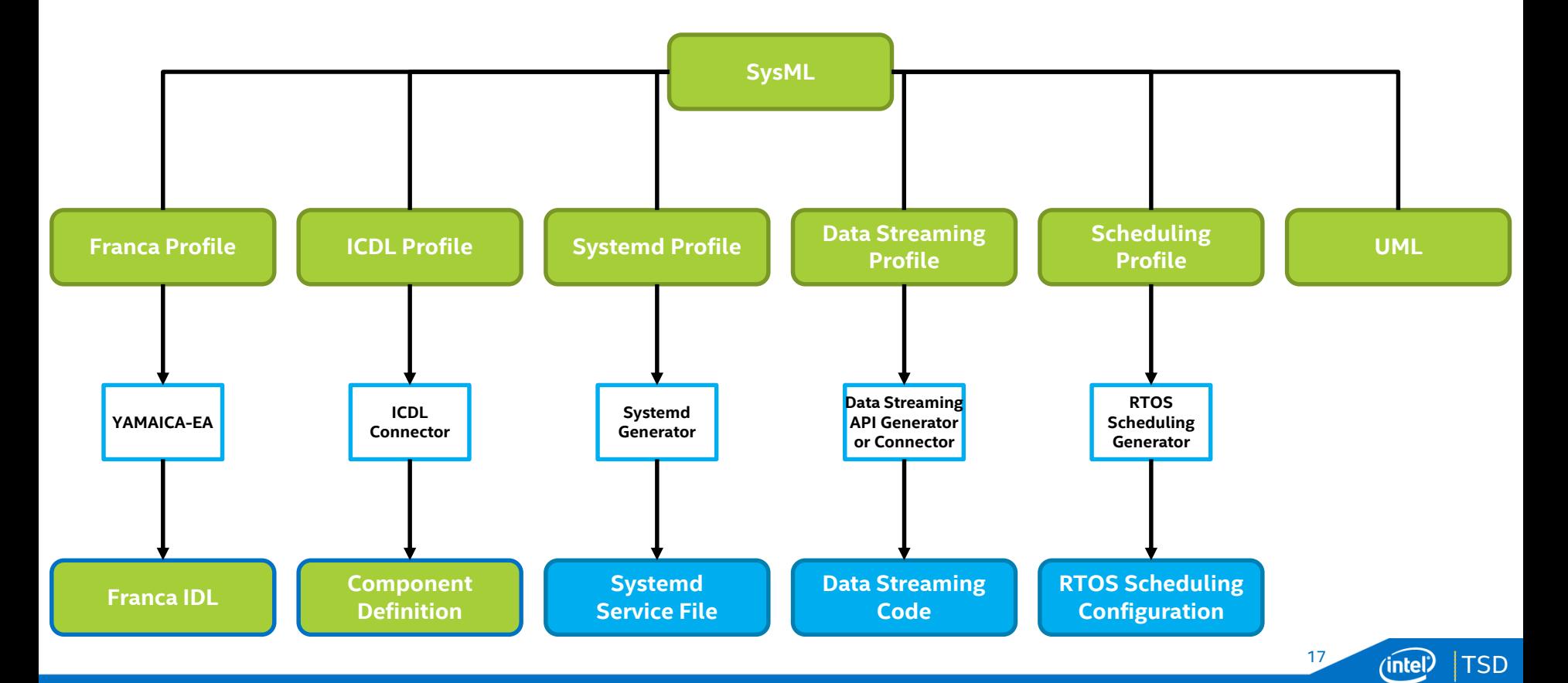

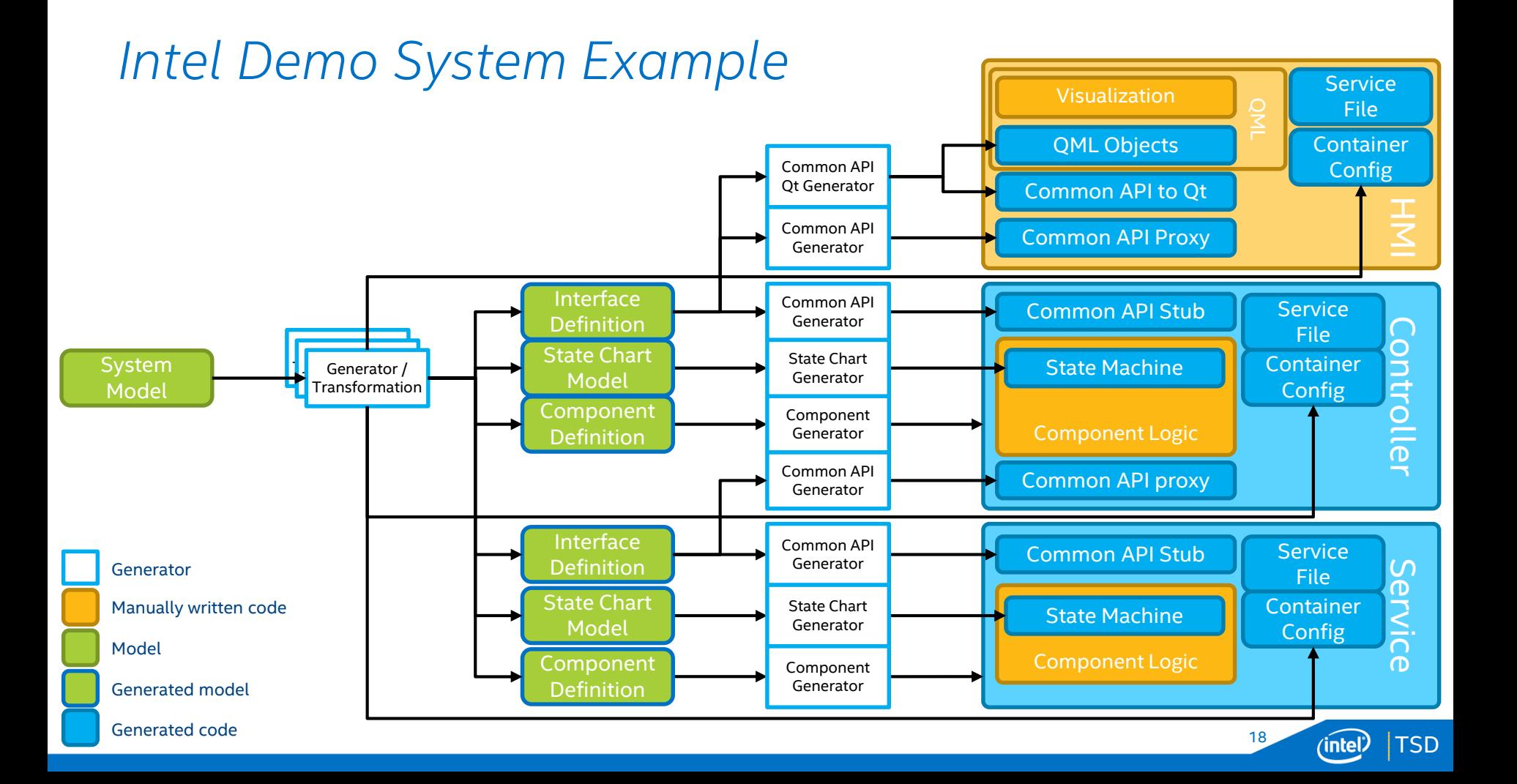

#### *Data Streaming*

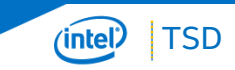

# *Data Streaming*

- Data synchronization
	- input queuing
	- processing trigger

• Algorithm command & control

TSD

20

- Scheduling
	- Real-time constraints

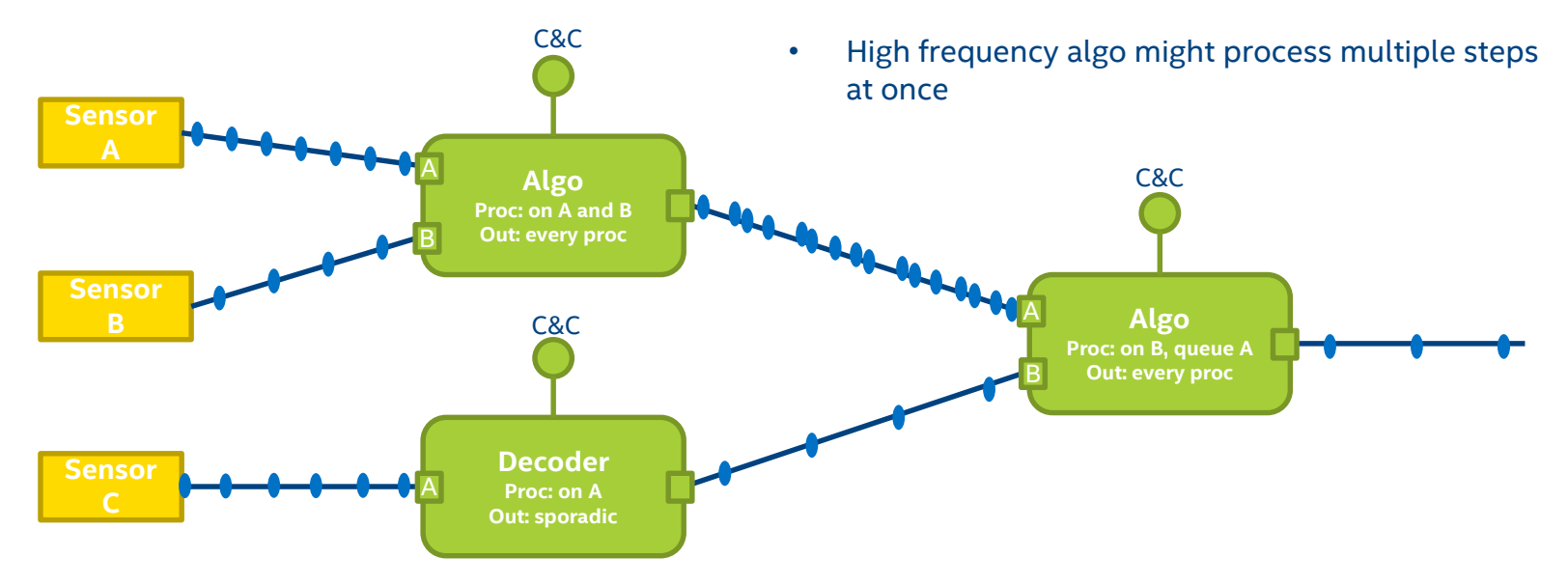

Far more complex than command & control

# *Differences to CommonAPI*

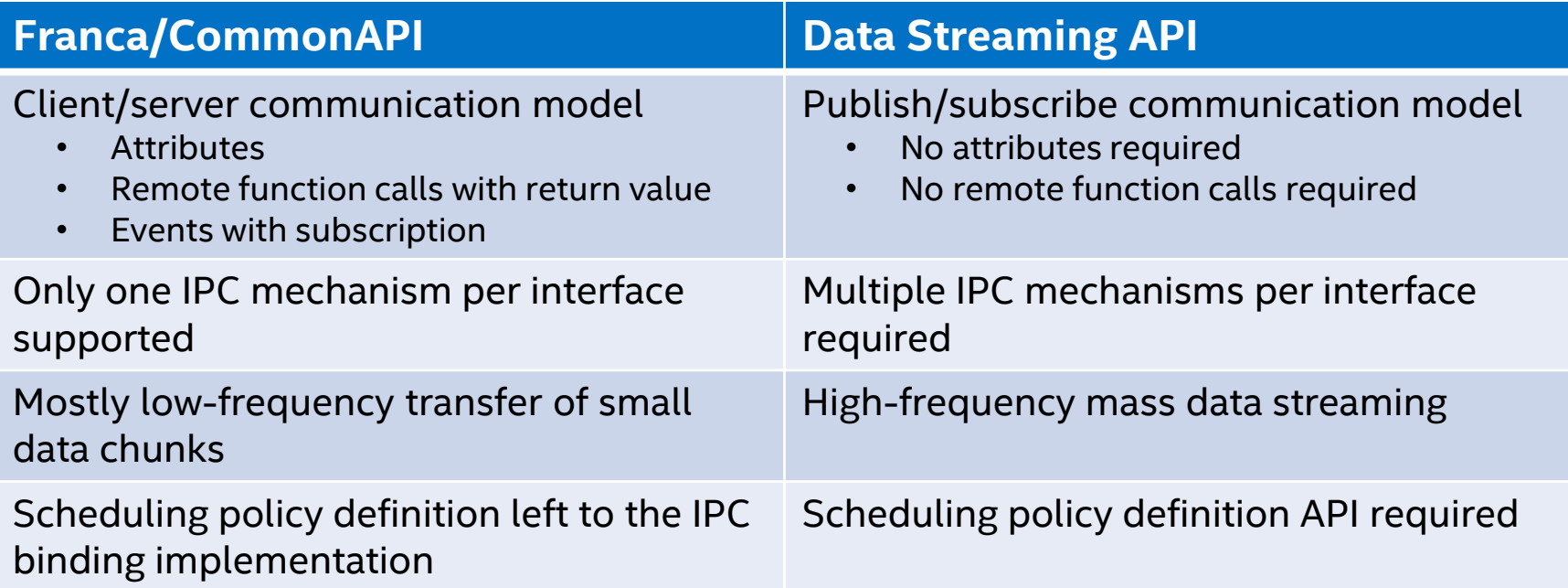

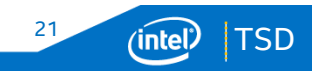

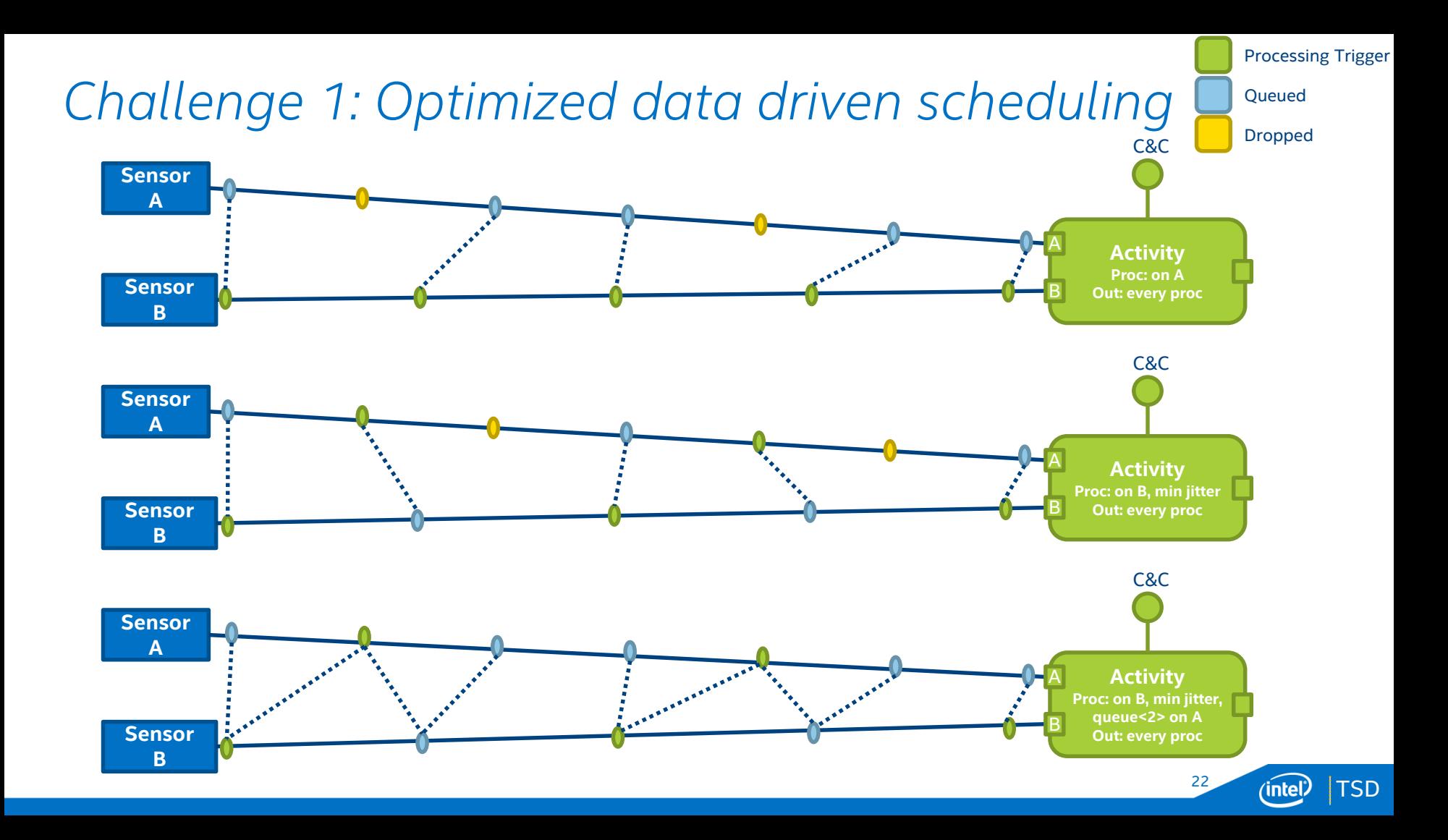

# *Challenge 2: Efficient multi-binding support*

- Activities / algorithms can be implemented using different technologies, e.g.
	- C++ on CPU for decision steps
	- OpenVX graph on CPU, GPU, image processing accelerator or a mix of these for massively parallel image processing
	- Custom accelerator code for highly optimized accelerator usage
- **Streaming data from a single producer** has to be forwarded to multiple consumers inside the same process using different transport technologies

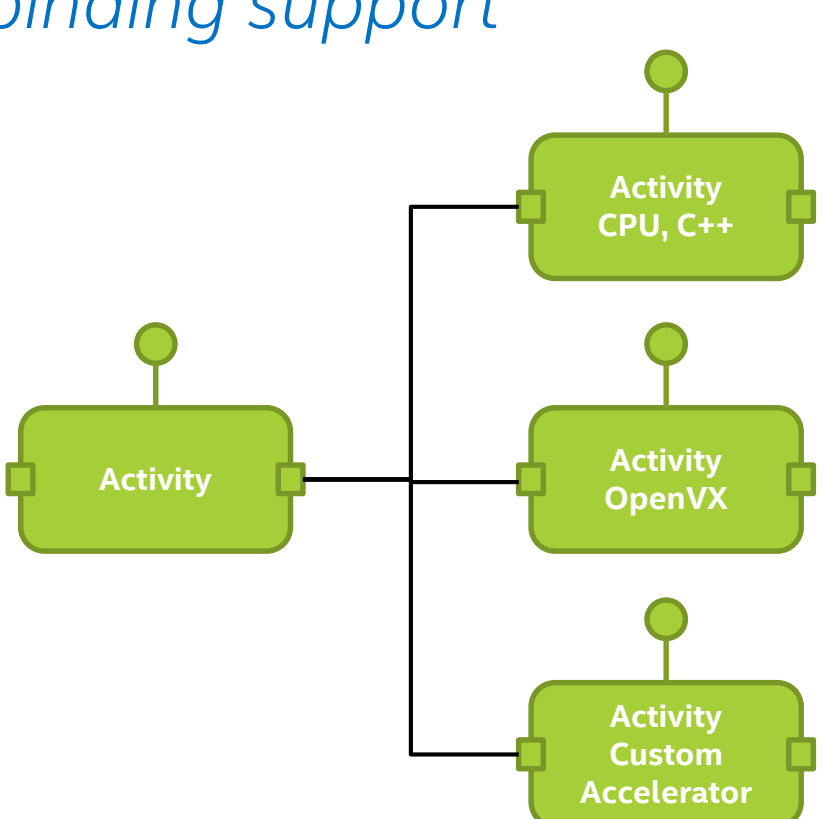

Reduce copy operations to the technical limit (zero-copy if possible)

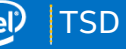

23

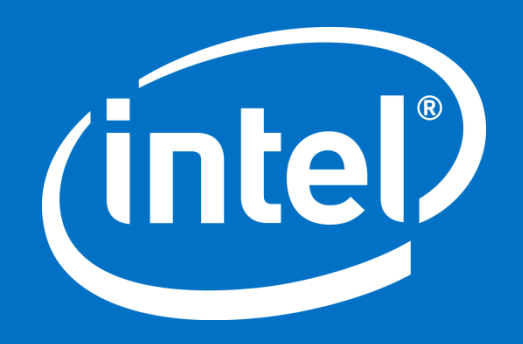

Intel Confidential — Do Not Forward